The book was found

## **Producing In The Home Studio With Pro Tools BK/DVD-Rom 3rd Edition**

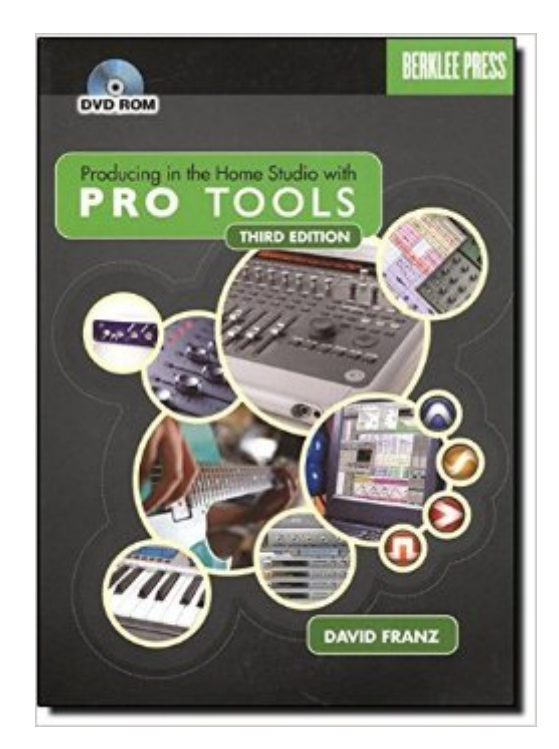

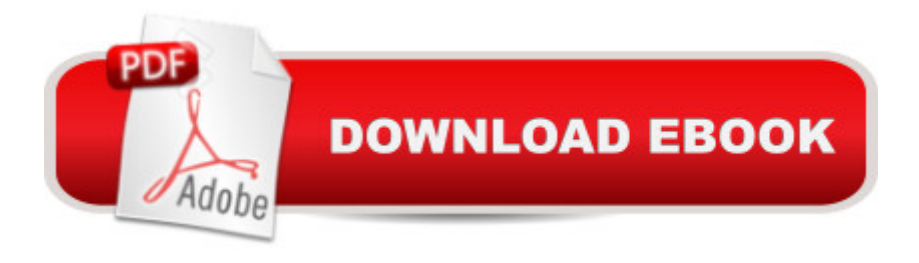

## **Synopsis**

Create exceptional music in the home or commercial studio using Pro Tools. This book provides a complete explanation of the entire production process, from initial song demo to final master, while showing you how Pro Tools supports each step. Learn the latest Pro Tools functions and techniques-the methods the top producers and engineers use to make their music projects stand out from the rest. Now in its third edition, the first book ever written about Pro Tools has been updated for Pro Tools 7.3, including all of the most recent improvements and features. It also covers all the new Digidesign home studio hardware, including the 003, Mbox2 Pro, Mbox2 Mini, and many M-Audio products, and shows you how to use them effectively. This edition also includes new chapters on recording, editing, using MIDI, mixing, and mastering. The accompanying DVD-ROM includes 24 instructional videos on Pro Tools setups and techniques, in addition to 50 Pro Tools sessions that demonstrate techniques described in the book. Practice the production process using four ""Project"" songs in different genres (rock, hip-hop, electronica, and jazz). Visit www.protoolsbook.com for updates to this book and extra Pro Tools learning material. ""This is an essential tool in any composer/producer's aresnal in learning the ins and outs of a very complicated system - with great ease. I learned something on every page, and I've been using Pro Tools for years!"" -BT, electronic music pioneer, film composer (Monster, The Fast and the Furious), and mix engineer (Madonna, Seal)

## **Book Information**

Paperback: 432 pages Publisher: BERKLEE COLLEGE -LICENSED; 3 edition (January 1, 2008) Language: English ISBN-10: 0876390807 ISBN-13: 978-0876390801 Product Dimensions: 7 x 1 x 10 inches Shipping Weight: 2.1 pounds (View shipping rates and policies) Average Customer Review: 4.4 out of 5 stars $\hat{A}$   $\hat{A}$  See all reviews $\hat{A}$  (10 customer reviews) Best Sellers Rank: #627,998 in Books (See Top 100 in Books) #123 in $\hat{A}$  Books > Arts & Photography > Music > Theory, Composition & Performance > MIDI, Mixers, etc. #394 in Books > Arts & Photography > Music > Recording & Sound #1178 in Å Books > Computers & Technology > Web Development & Design > Web Design

## **Customer Reviews**

I want to point out that though this book was written for version 7.3.1, that 95% of it still applies in the newer Protools versions, like 8 and 9. All of the basic features are the same, and the few that have changed, you can brush up on those through other sources. This is tremendously helpful and written in a down to earth style, and includes good advice on recording and setting up your studio in general, regardless of what you're using.It also includes a helpful dvd-rom of video tutorials, as well as a few sessions to practice on. I still go back to this book as a reference when I need it.Again, if you're thinking this is outdated, don't! You'll be glad you got it, even with the newest protools versions. Highly recommended!

I only bought this book to get a better understanding of Pro tools but I have found this book to be greatly beneficial for learning more about the whole recording process. If you are a Musician, Engineer or Producer who uses Pro Tools I couldn't recommend this book enough. I would say it's good for beginners through to experienced Pro Tools users but I would say that beginners and semi-experienced users would get the most out of it. Easy to understand, great information, demo sessions, video tutes, really handy PDF's. It's a wee cracker! Also it's current up to 7.3.

I have many books on recording and using ProTools. This is the one that I turn to all the time. I hate to say it, but it is much more informative and easy to understand than those offered by Digidesign themselves.

This text is a very detailed introduction into the power of Pro Tools software and hardware. Pro Tools is not my first recording software and is far more powerful than anything that I have ever used in the 10+ years that I've been recording music for myself and others. This text is a must-have for the "new to Pro Tools" user, and may also add new insight to the mind of the experienced user because of author David Franz's thoroughly demonstrated knowledge of the Pro Tools product. I'm an artist first, but I realize the need to make professional sounding products and this text has me well on my way with easy, step-by-step instruction to great recording techniques. Now that I'm ready to begin making professional music, Pro Tools is the only software that I'm using for my future albums, and this text has illuminated the proper way for me to get started down the right road with Pro Tools. Terrill Jerome Cook recommends it.

I really appreciate the easiness and the clarity of this book. It is an excellent starting point for anyone interested in music production techniques and engineering skills.

Producing in the Home Studio With Pro Tools BK/DVD-Rom 3rd Edition Pro Tools 101 -- An [Introduction to Pro Tools 10](http://ebookslight.com/en-us/read-book/lnbxY/producing-in-the-home-studio-with-pro-tools-bk-dvd-rom-3rd-edition.pdf?r=cSX180YTps%2B93mqxxxIuyznPaCSy9nwWCmSCKk0sja5B8PbscfPcpQXkC0xTQiw7) (Book & DVD) (Avid Learning) Recording and Producing in the Home Studio: A Complete Guide Adobe Premiere Pro CS5: Learn by Video (Book with DVD-ROM) Producing Music with Ableton Live 9 (Quick Pro Guides) Practical Management Science, Revised (with CD-ROM, Decision Making Tools and Stat Tools Suite, and Microsoft Project) Photography: Photography Lighting: Top 10 Must-Know Photography Lighting Facts to Shoot Like a Pro in Your Home Studio Android Studio Development Essentials - Android 7 Edition: Learn to Develop Android 7 Apps with Android Studio 2.2 Creating HTML 5 Websites and Cloud Business Apps Using LightSwitch In Visual Studio 2013-2015: Create standalone web applications and Office 365 / ... using Visual Studio LightSwitch technology The Textile Artist's Studio Handbook: Learn Traditional and Contemporary Techniques for Working with Fiber, Including Weaving, Knitting, Dyeing, Painting, and More (Studio Handbook Series) Dance Studio Transformation: Build a 7-Figure Studio, Increase Your Community Impact and Get Back Your Life! Comment Installer un Studio de Photographie [How to Install a Photo Studio] Potter's Studio Handbook: A Start-to-Finish Guide to Hand-Built and Wheel-Thrown Ceramics (Studio Handbook Series) Origami Studio Kit: 30 Step-by-Step Lessons with an Origami Master [Origami Kit with Book, DVD, 70 Papers, 30 Lessons] World Music Drumming: Teacher/DVD-ROM (20th Anniversary Edition): A Cross-Cultural Curriculum Enhanced with Song & Drum Ensemble Recordings, PDFs and Videos Discovering French Today: Teacher One Stop Planner DVD-ROM Levels 1A/1B/1 2013 (French Edition) New Citizenship Basics Textbook, DVD, and Audio CD U.S. Naturalization Test Study Guide 100 Civics Questions with New & Updated N-400 Application Questions: Pass the Citizenship Interview with the New Textbook, CD, and DVD Ultimate Dinosaurs Encyclopedia w/DVD (Discovery Kids) (Discovery Book + DVD) Ultimate Sharks Encyclopedia w/DVD (Discovery Kids) (Discovery Book+dvd) Pro HTML5 with Visual Studio 2015

**Dmca**